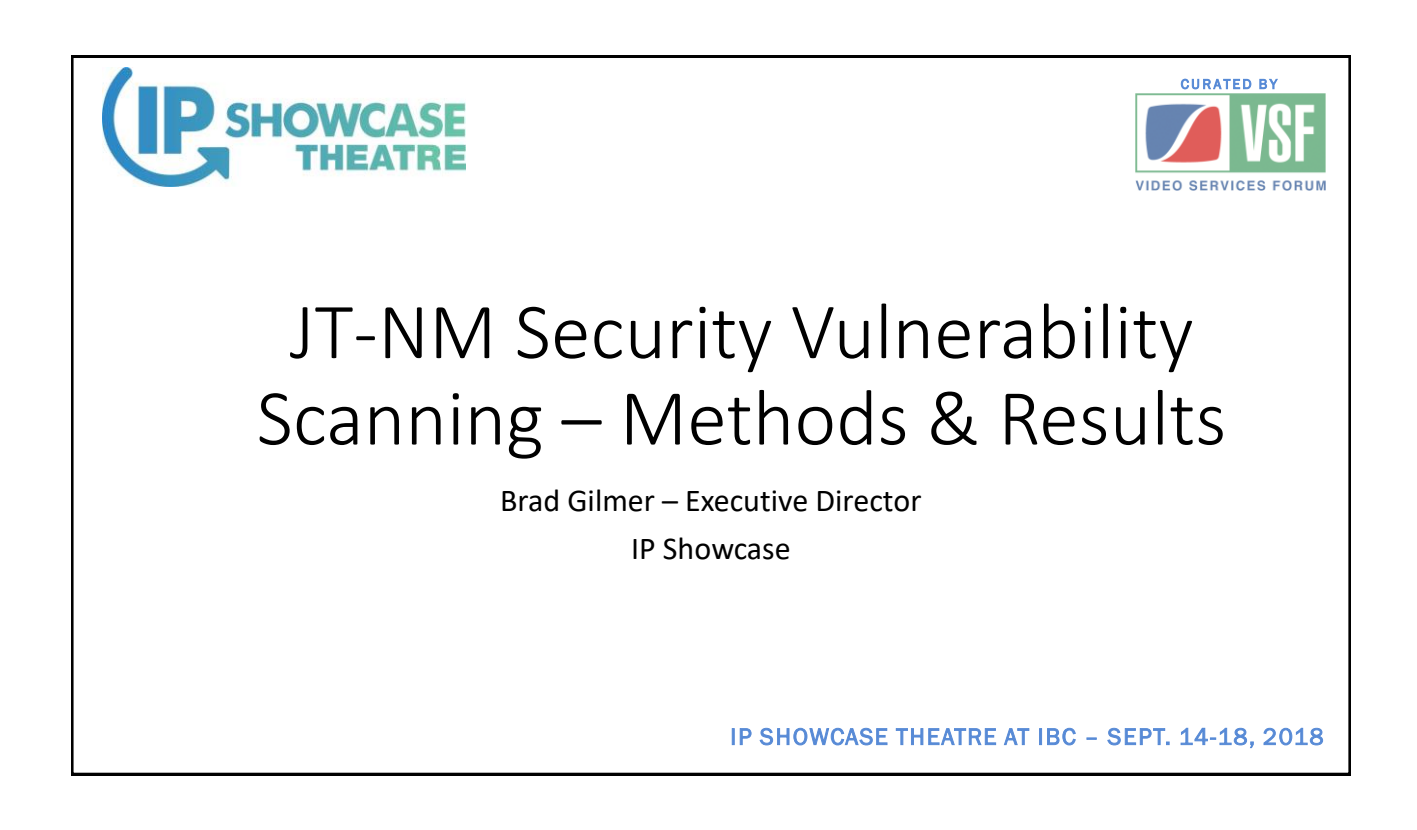

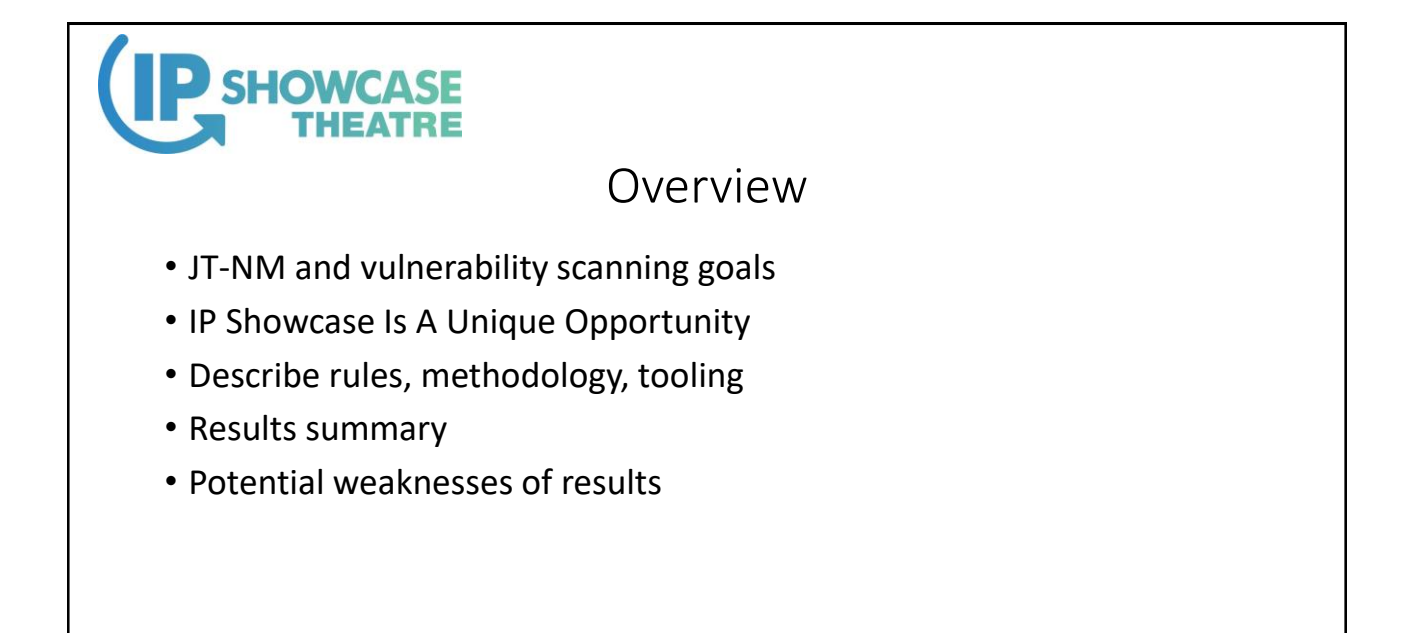

2

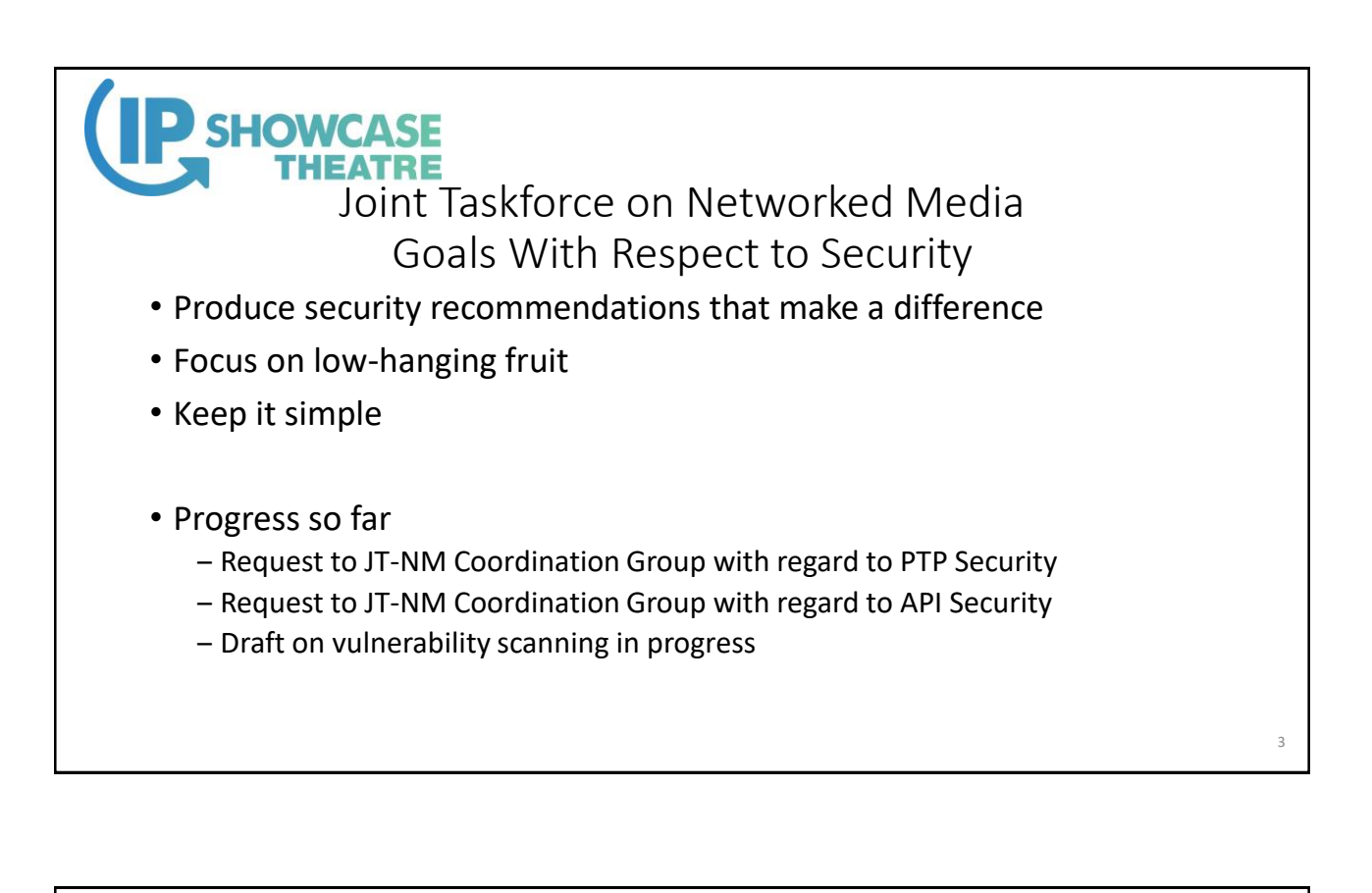

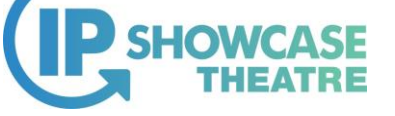

## IP Showcase Is A Unique Opportunity

- Pre-staging event August, 2018 in Wuppertal
- Largest variety of IP systems ever assembled
	- ‒ Over 50 systems
	- Hundreds of assigned IP addresses
	- Scan for security vulnerabilities

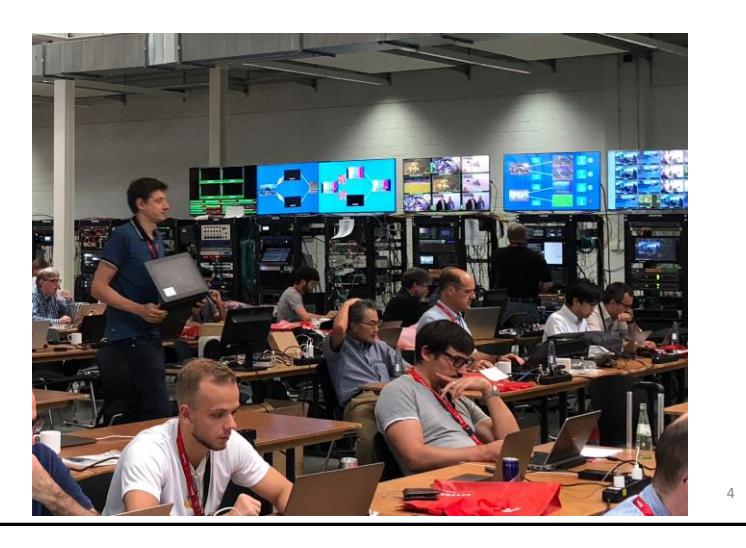

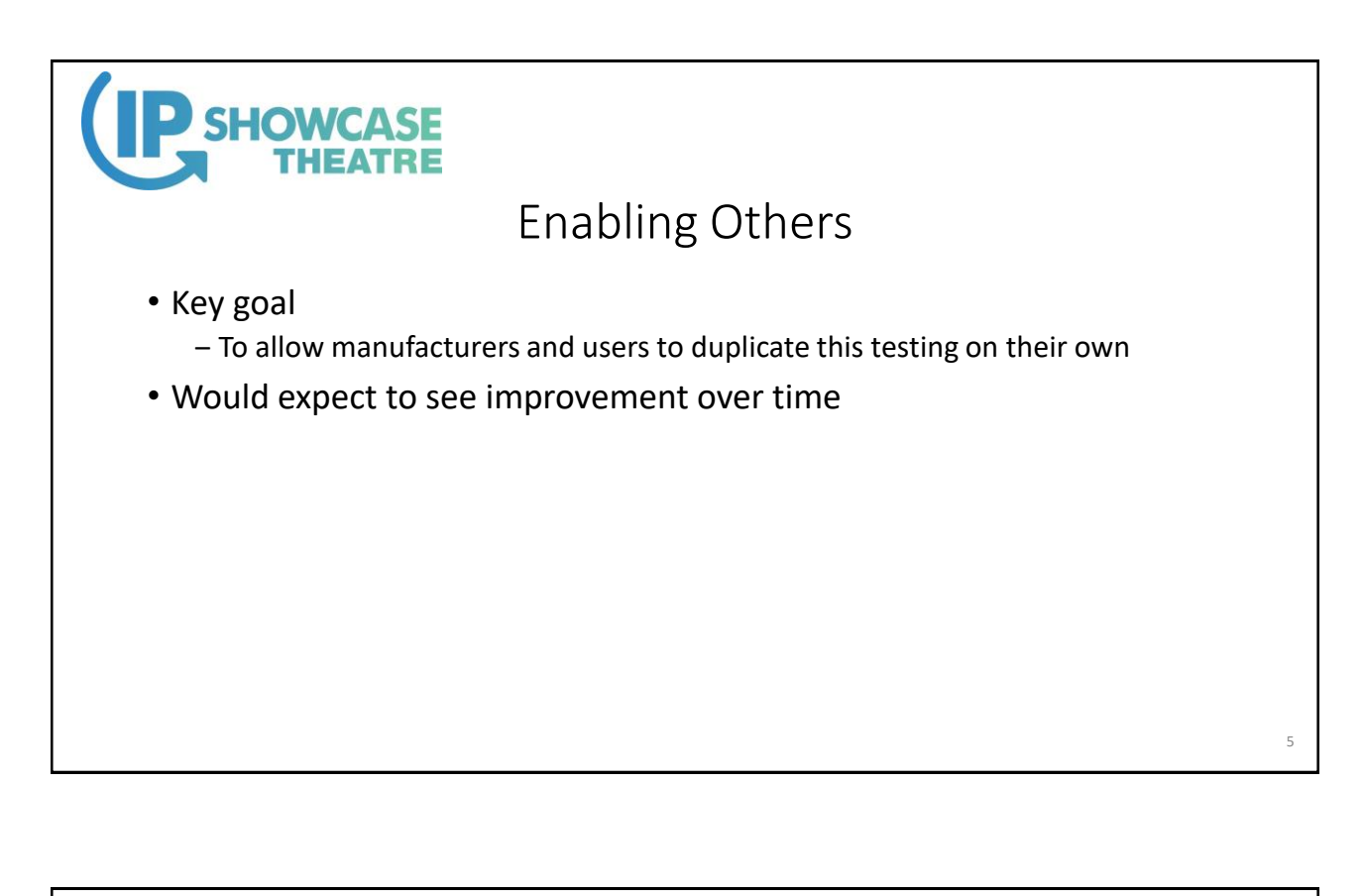

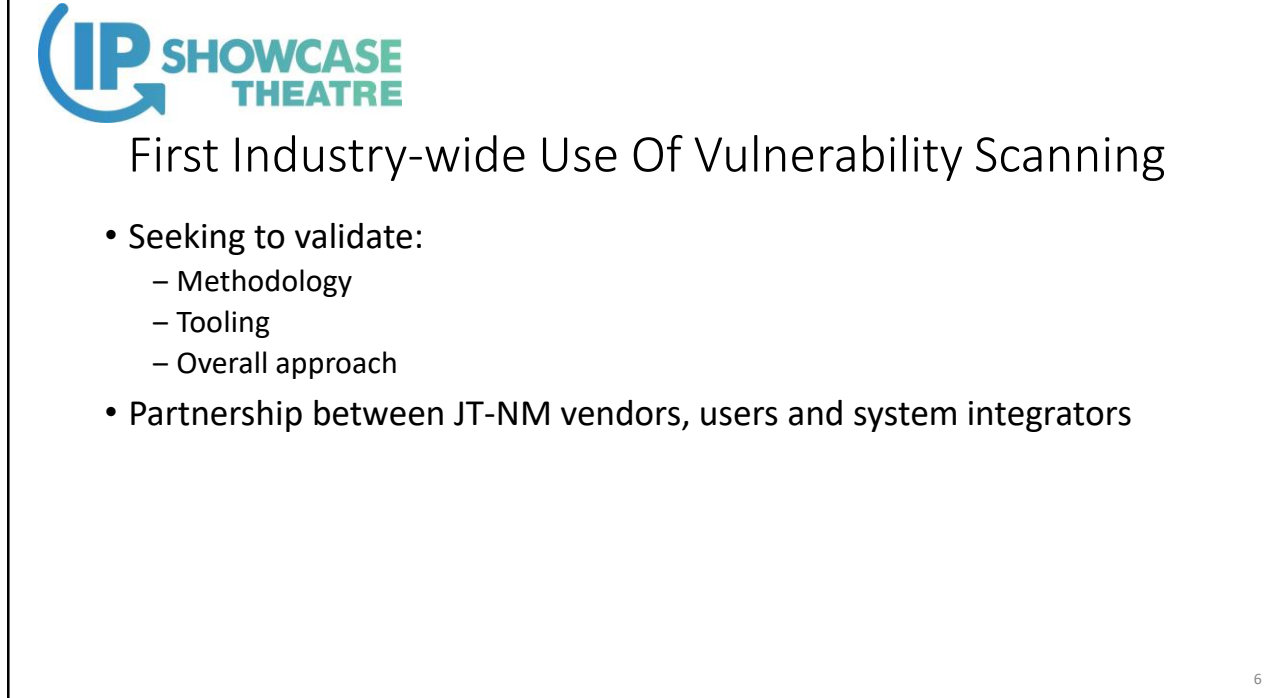

7

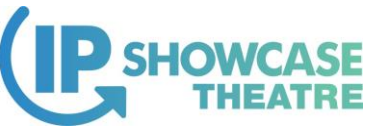

## Vulnerability Scanning Goals

- Scan as many systems as possible in time available
- Identify "howlers" obvious security issues
- NOT meant to be an exhaustive scan of a single system
- Share detailed specific results with vendors privately
- Share anonymized results publicly
- Validate tooling and methodology in partnership with vendors
- Add to criteria for participating in future IP Showcase?

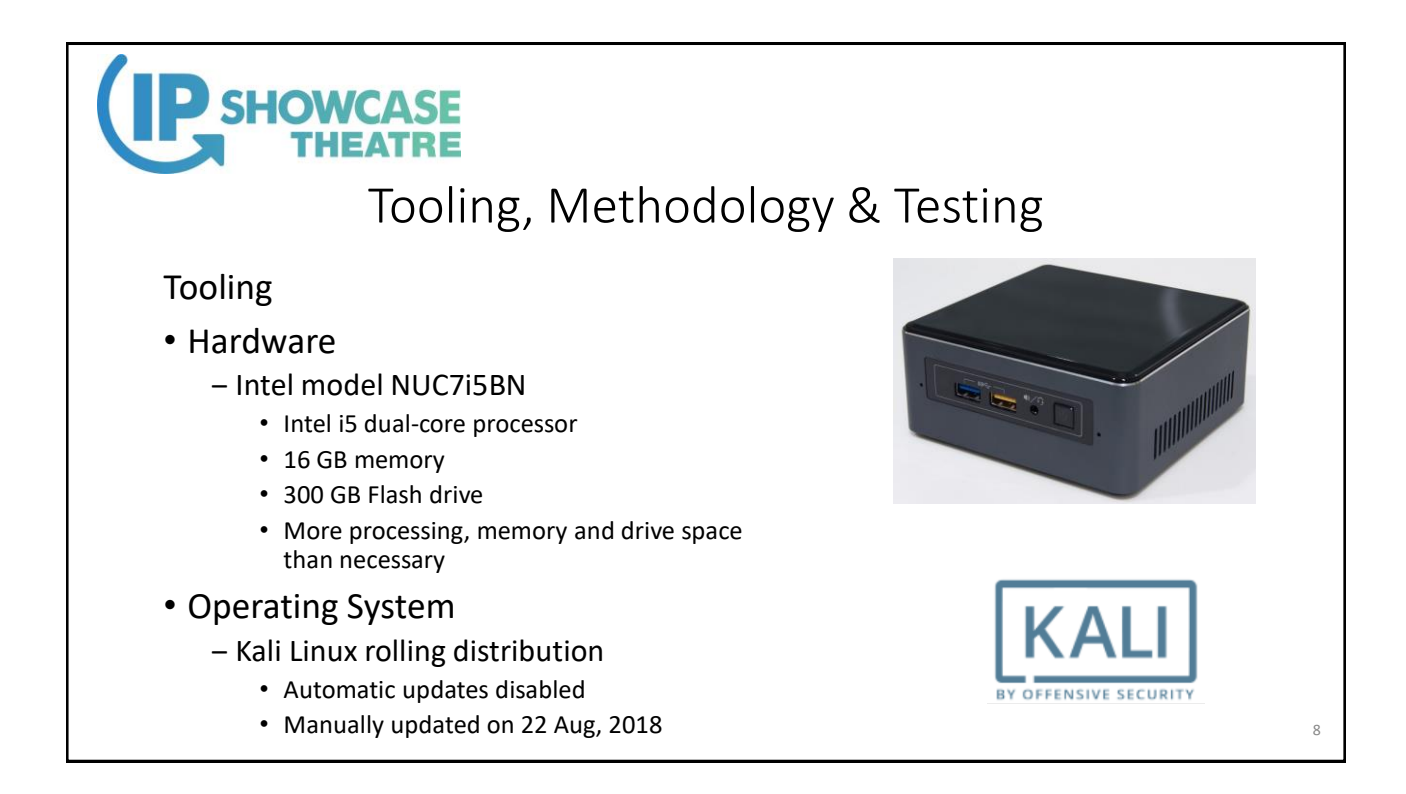

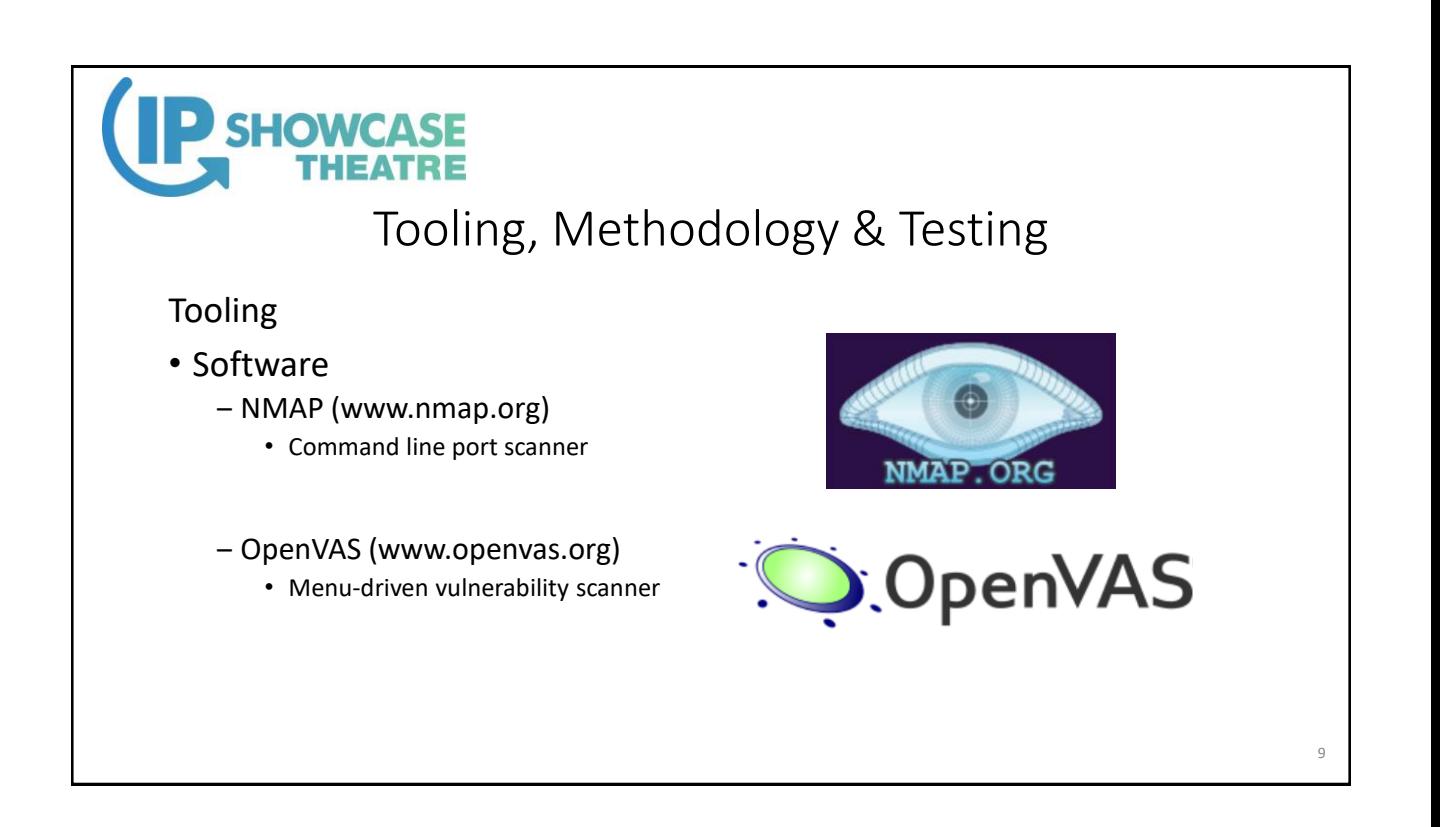

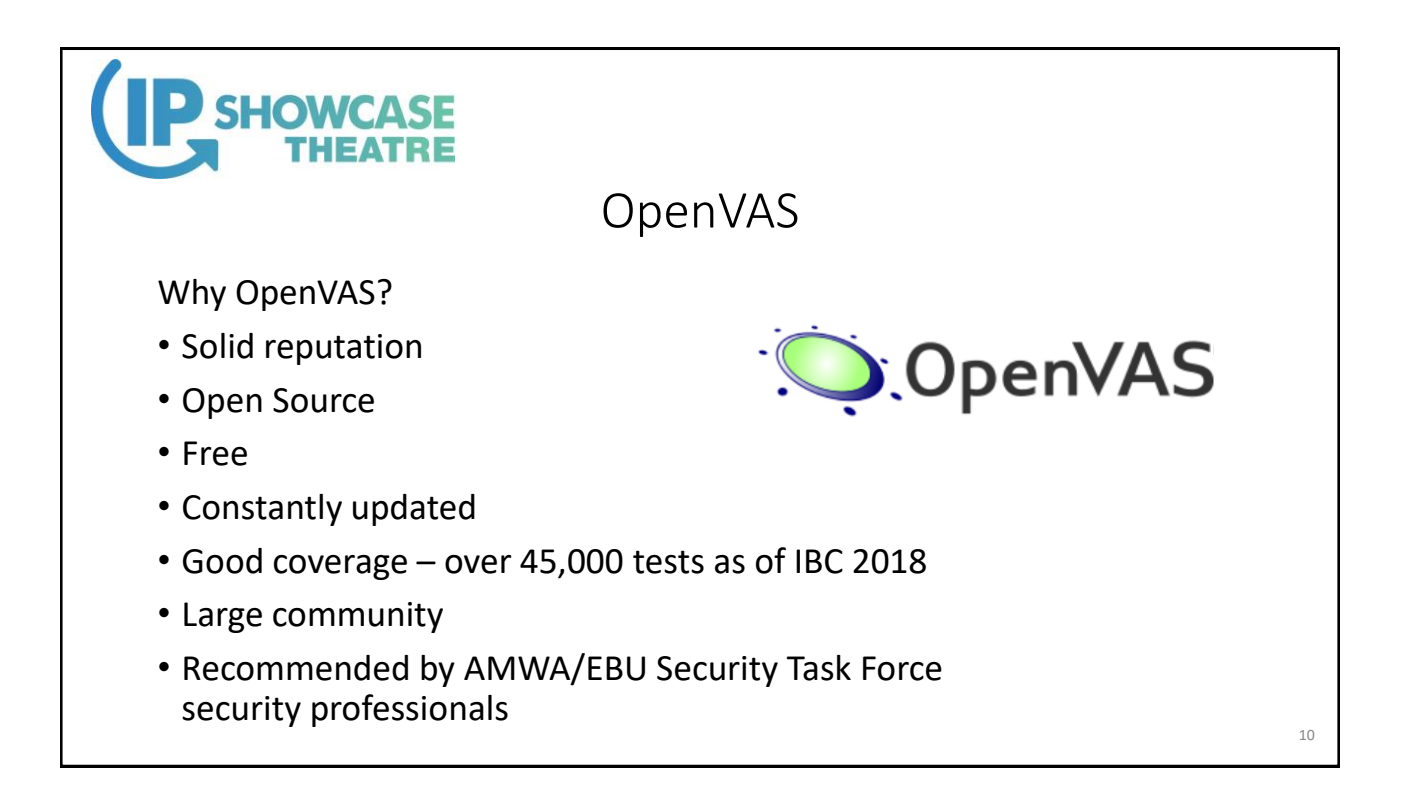

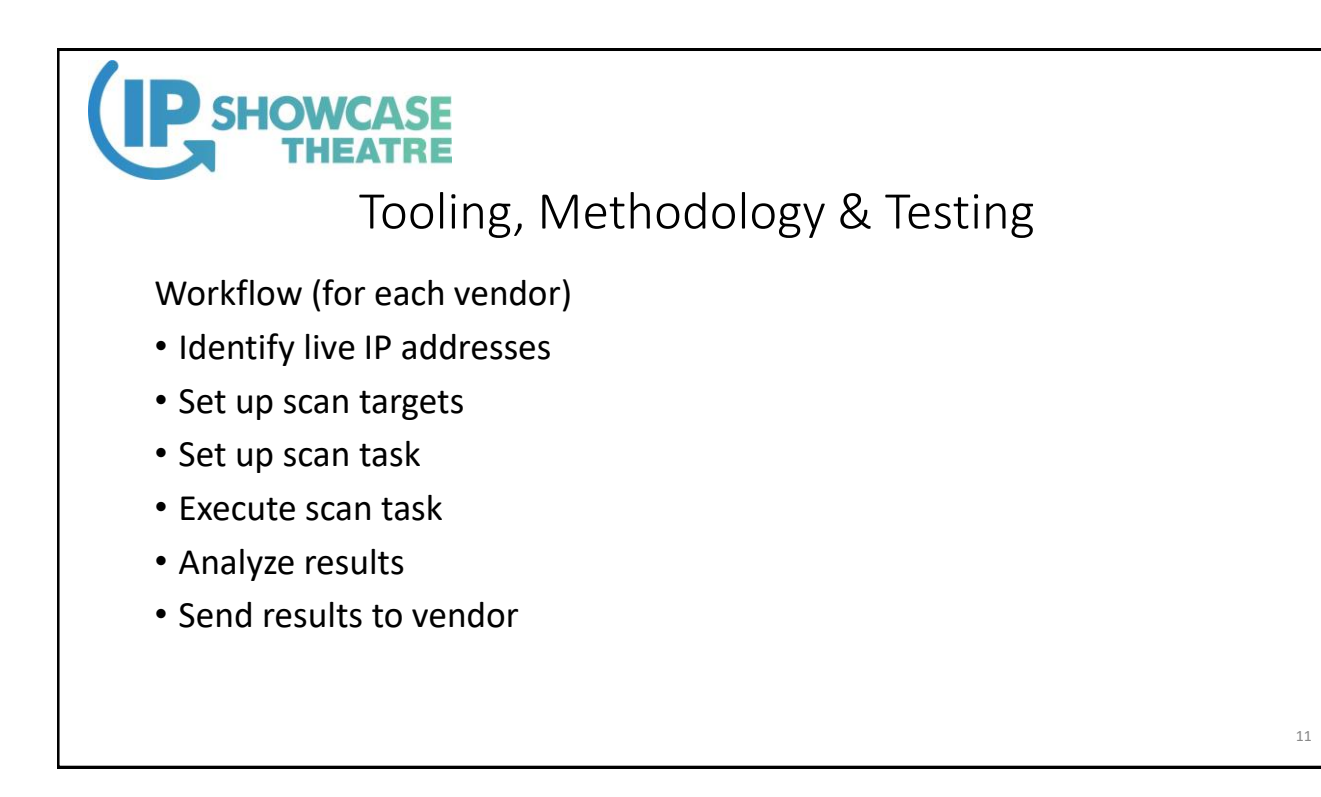

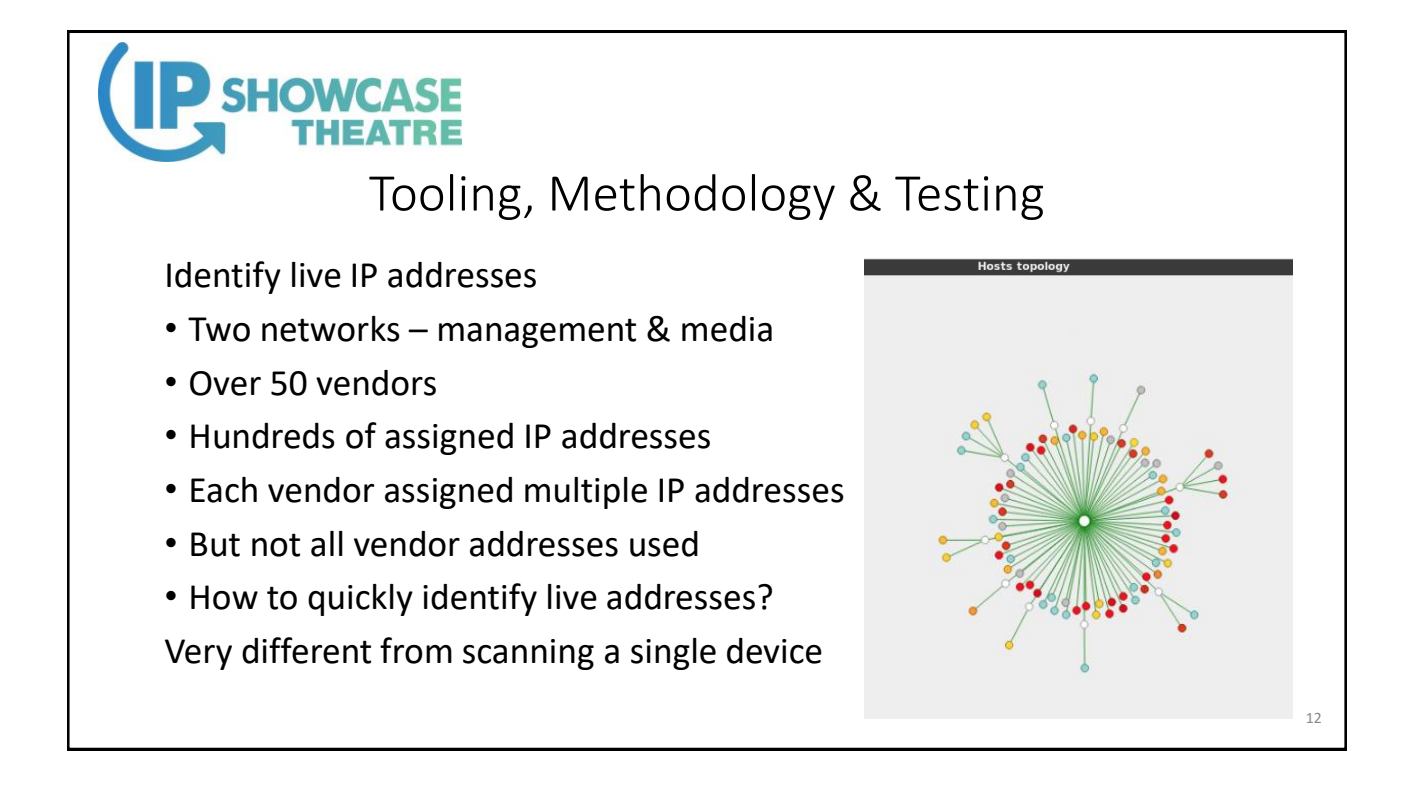

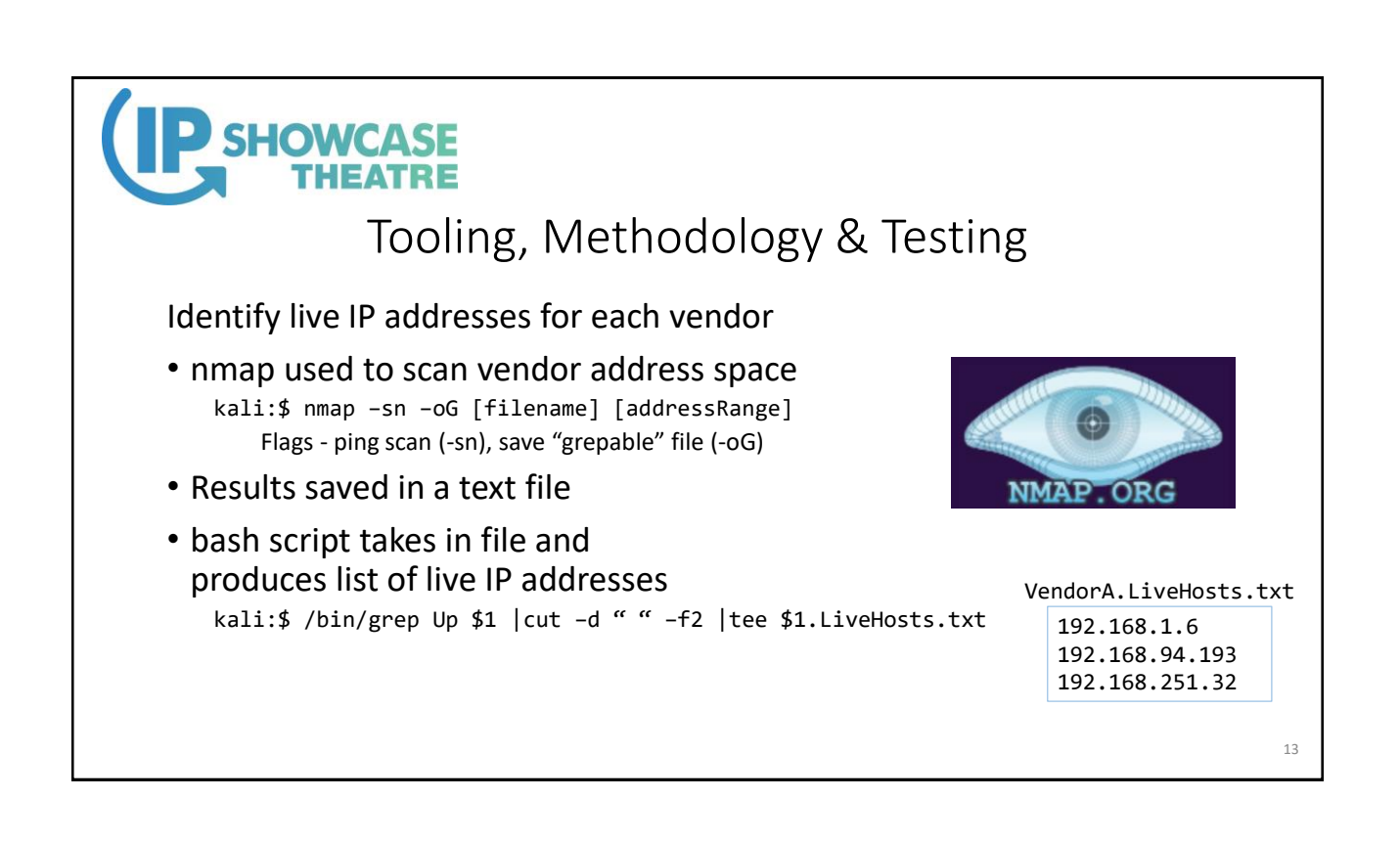

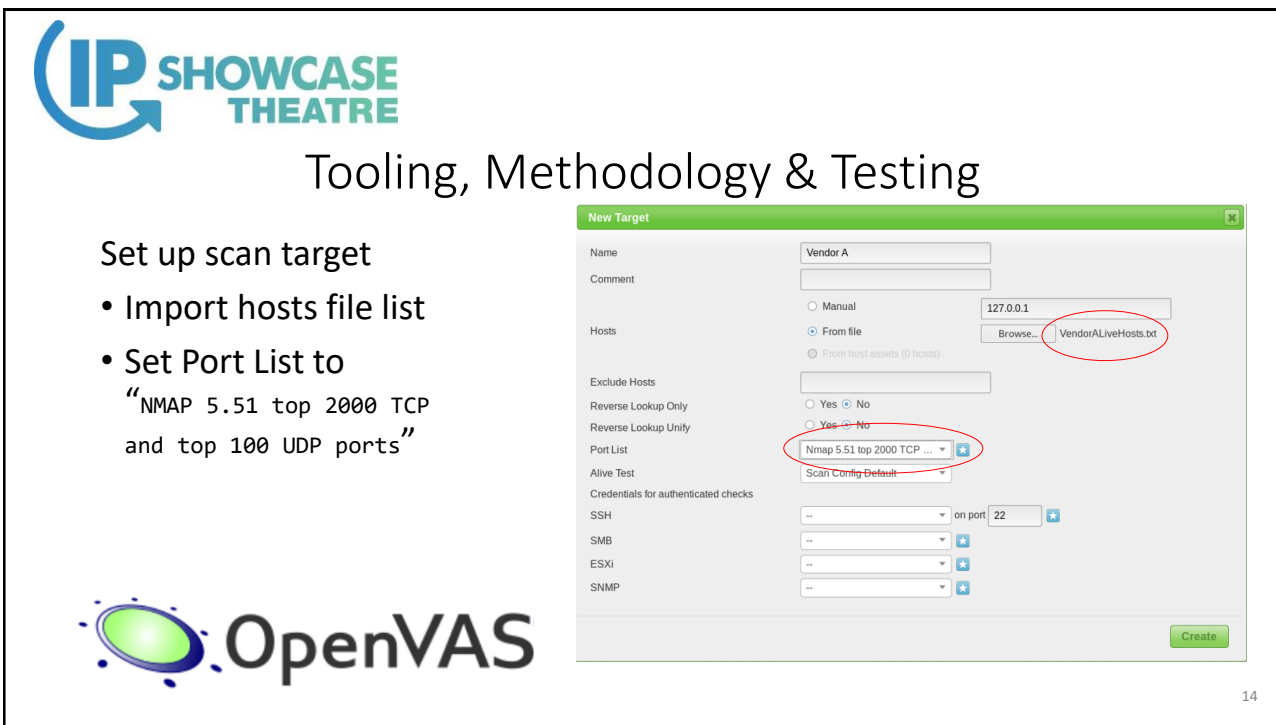

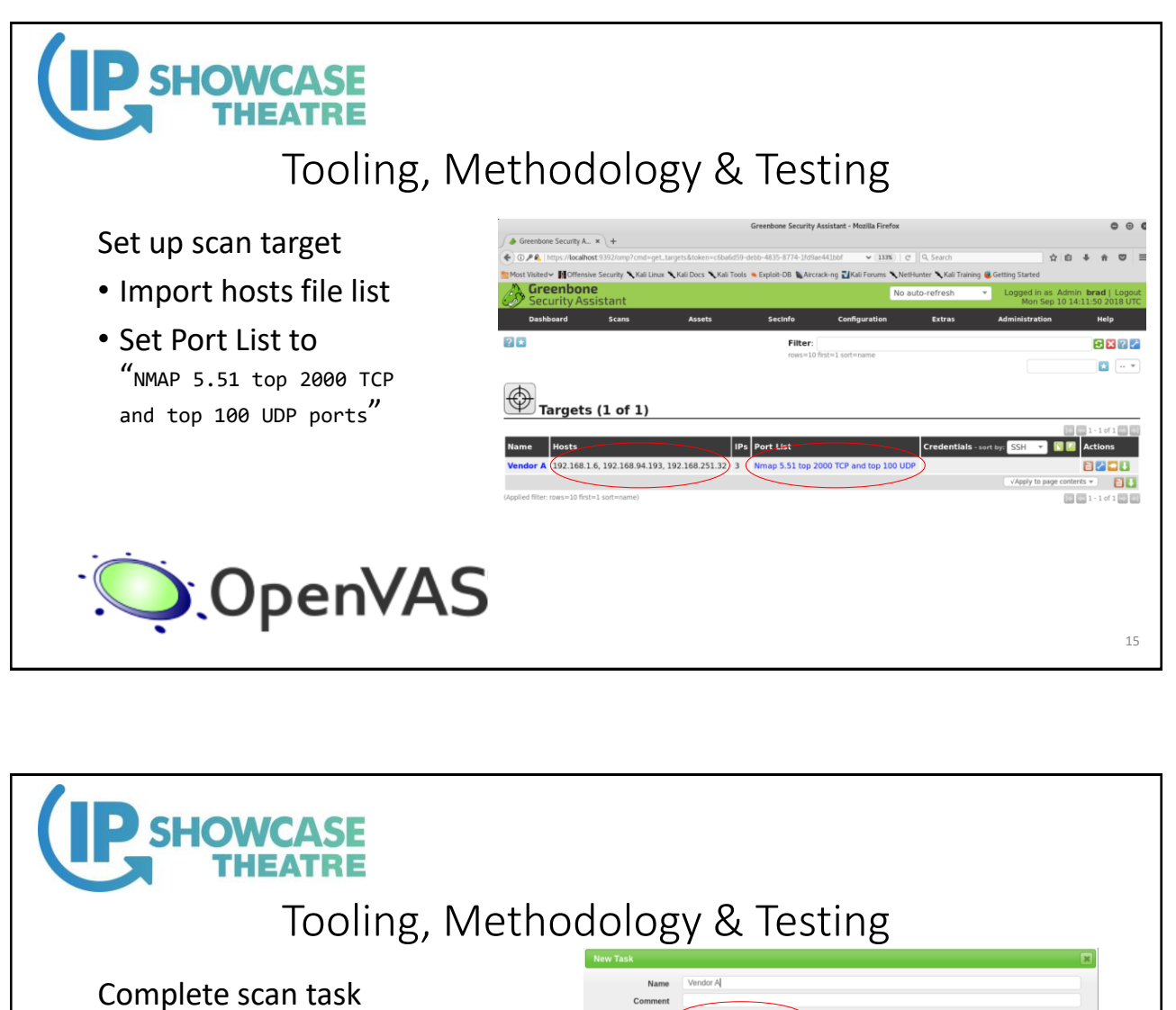

- Set scan targets to "Vendor A"
- Select Scan Config "Full and Fast"

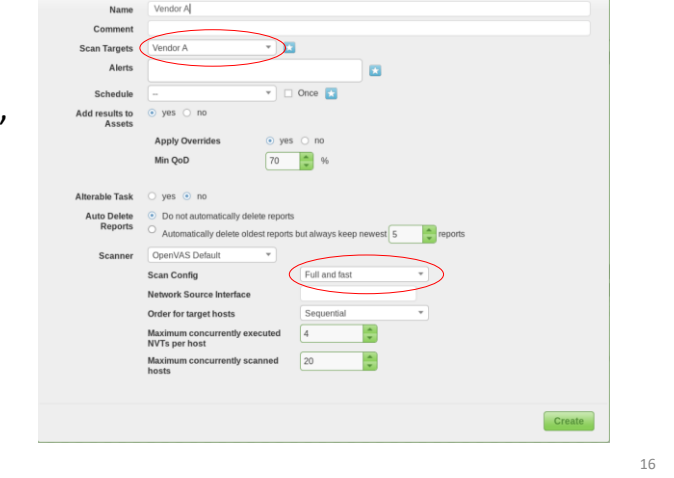

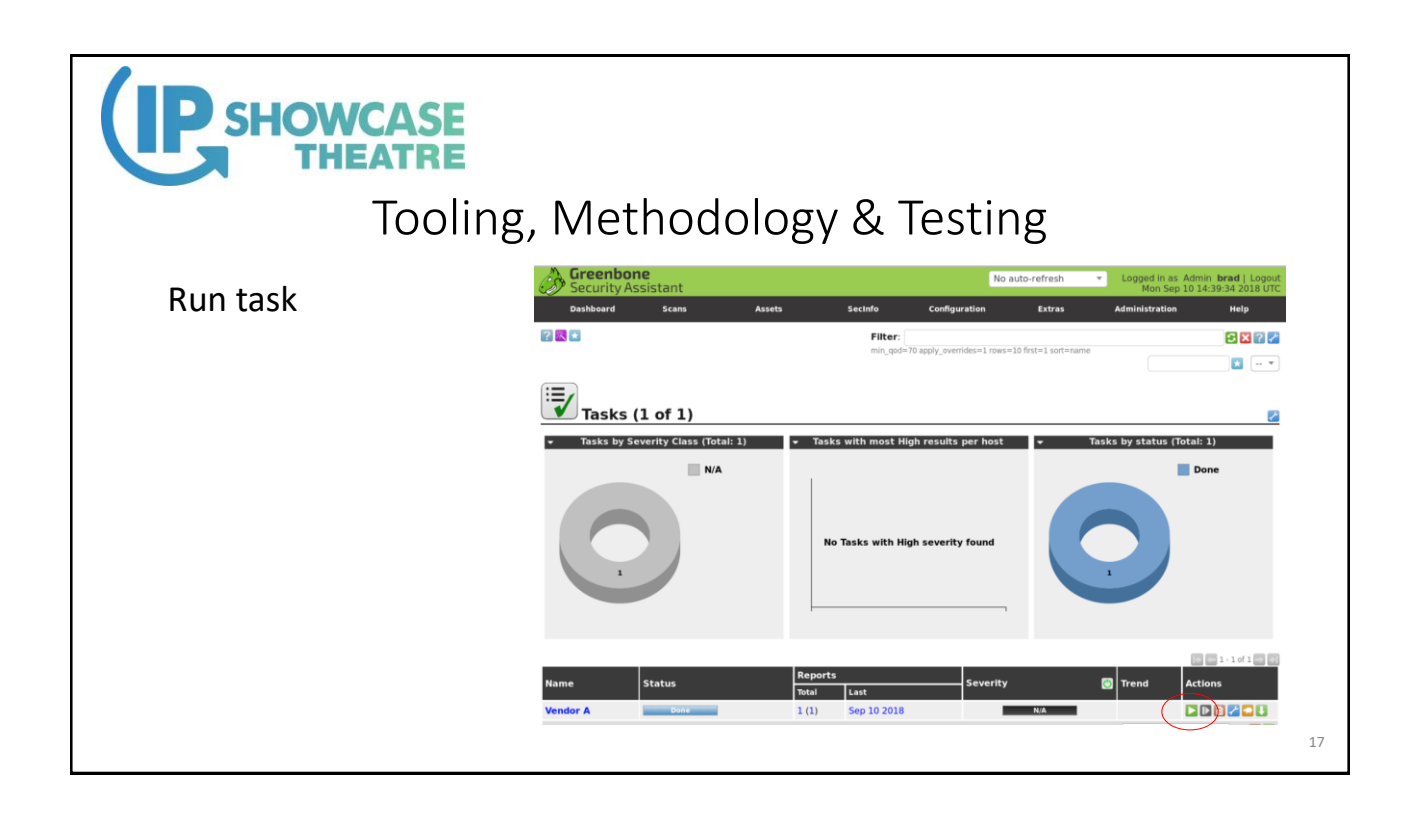

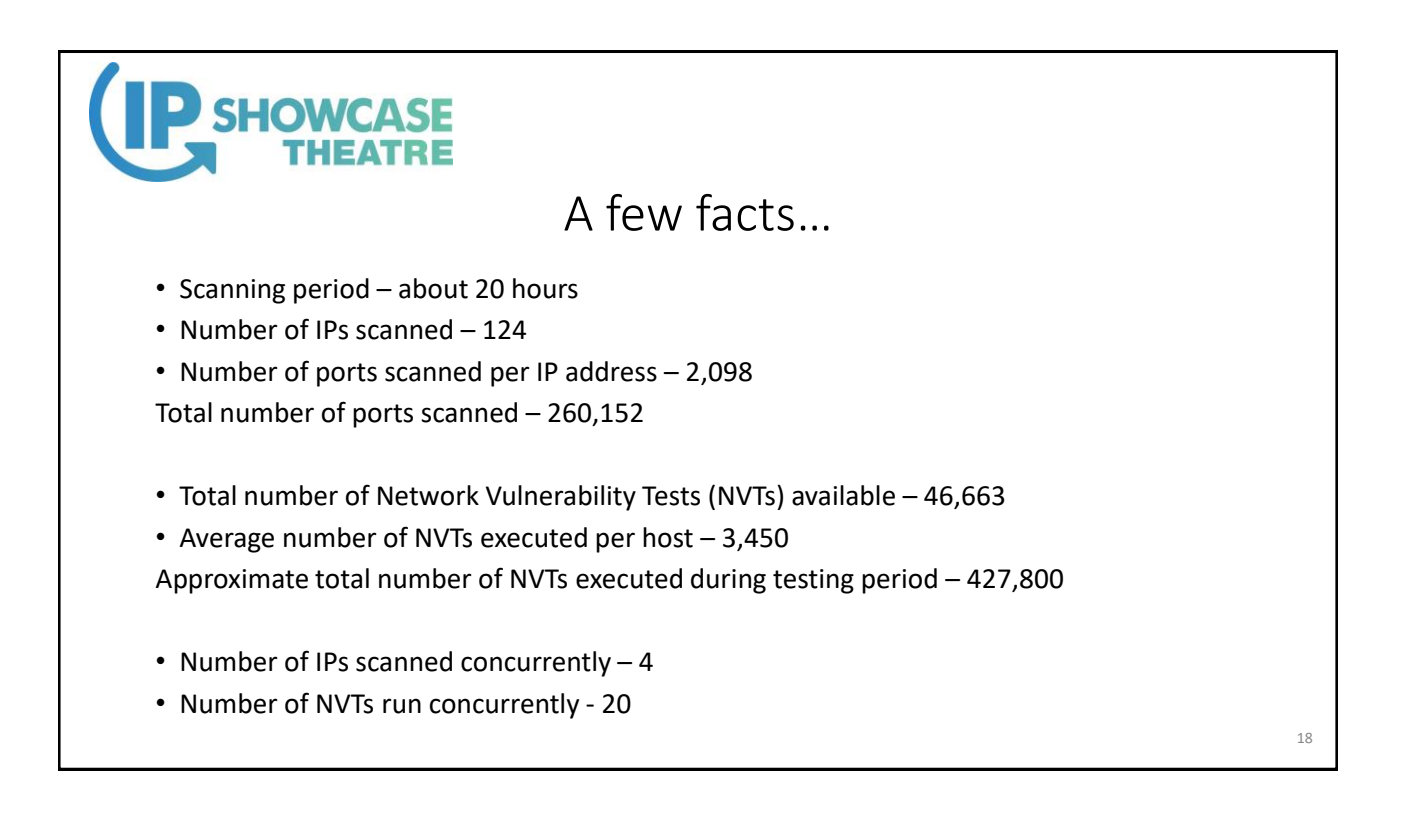

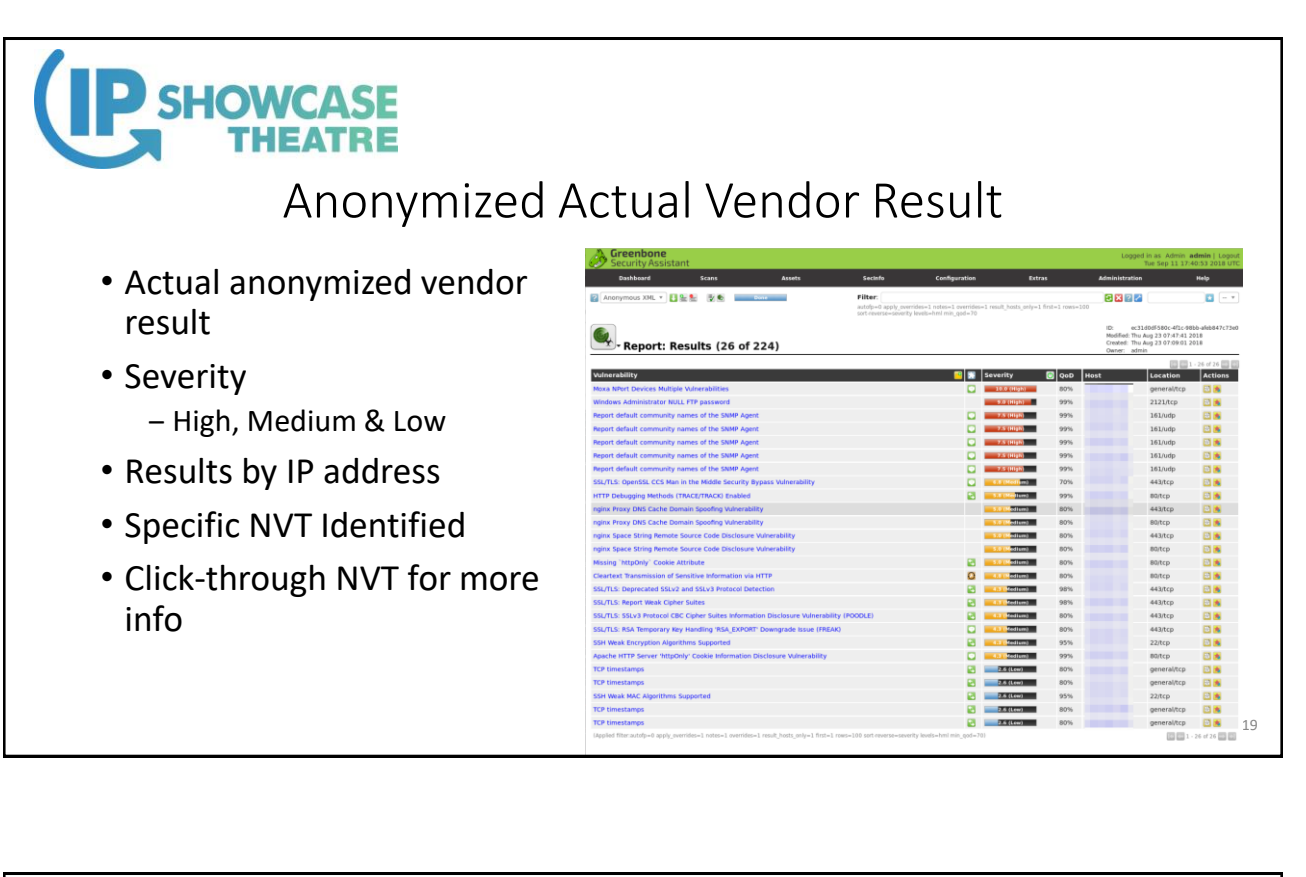

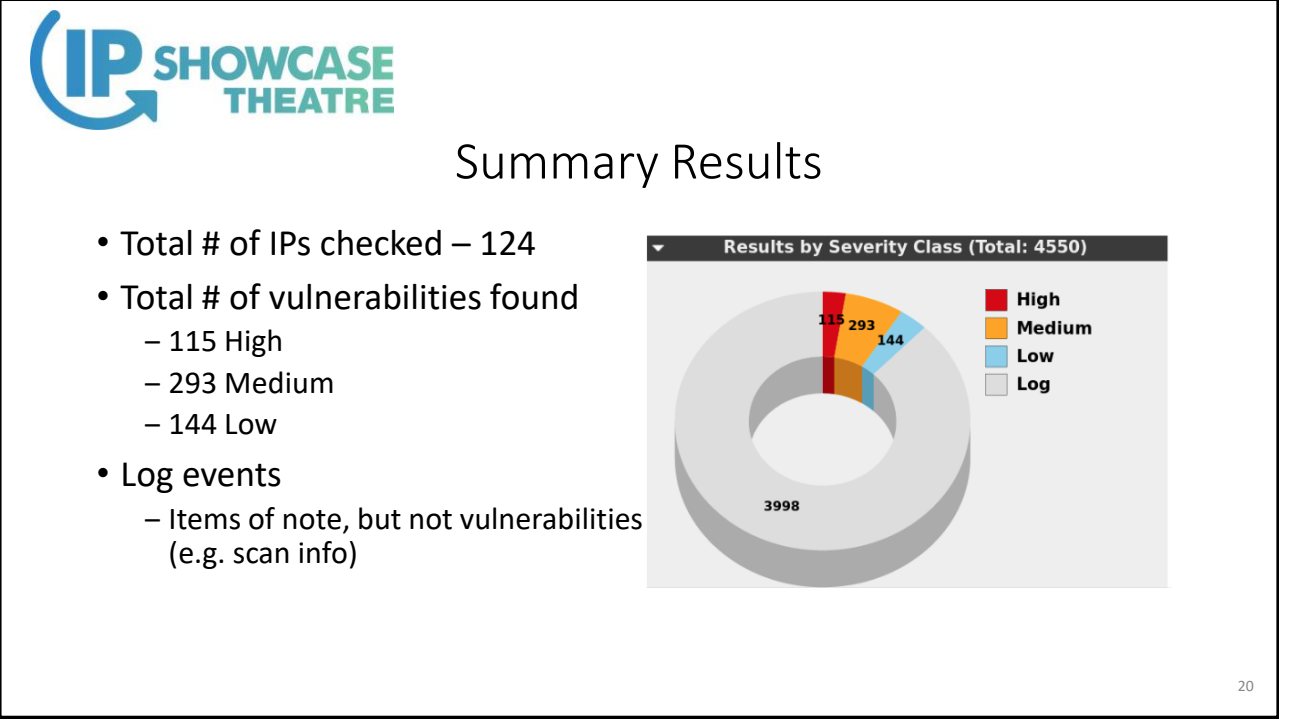

21

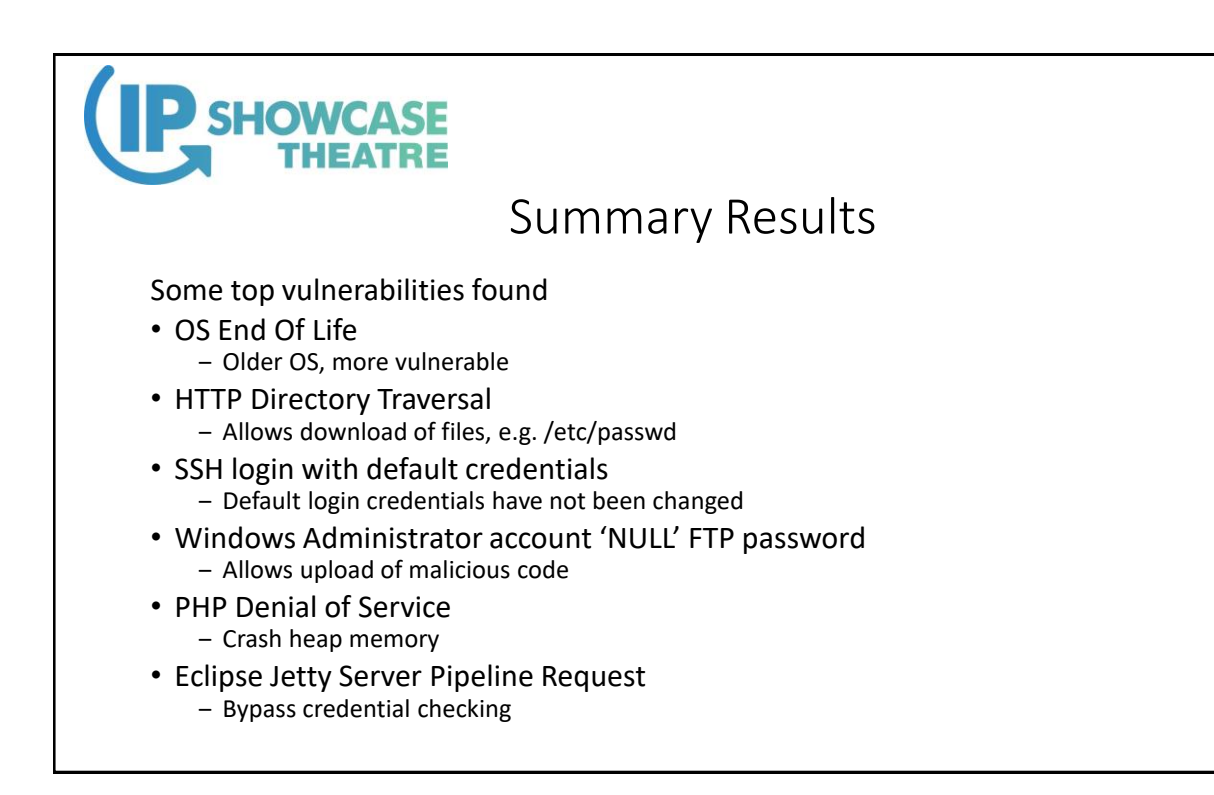

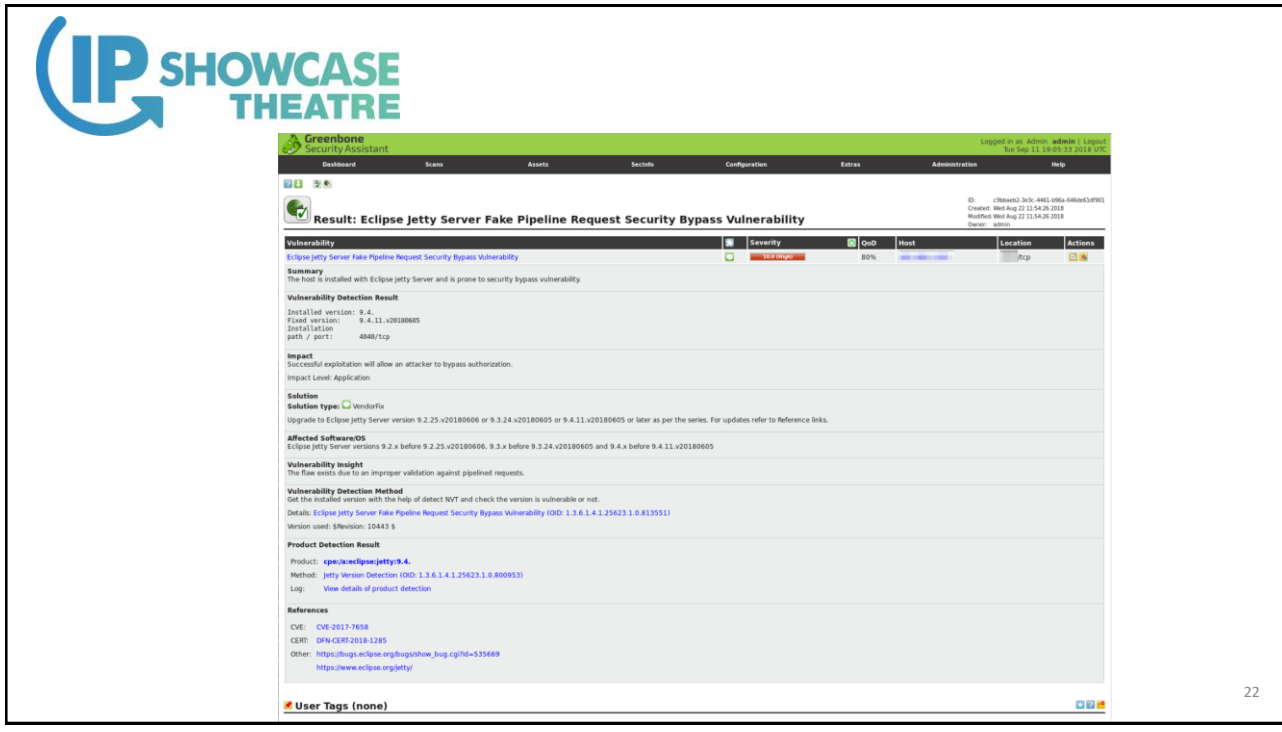

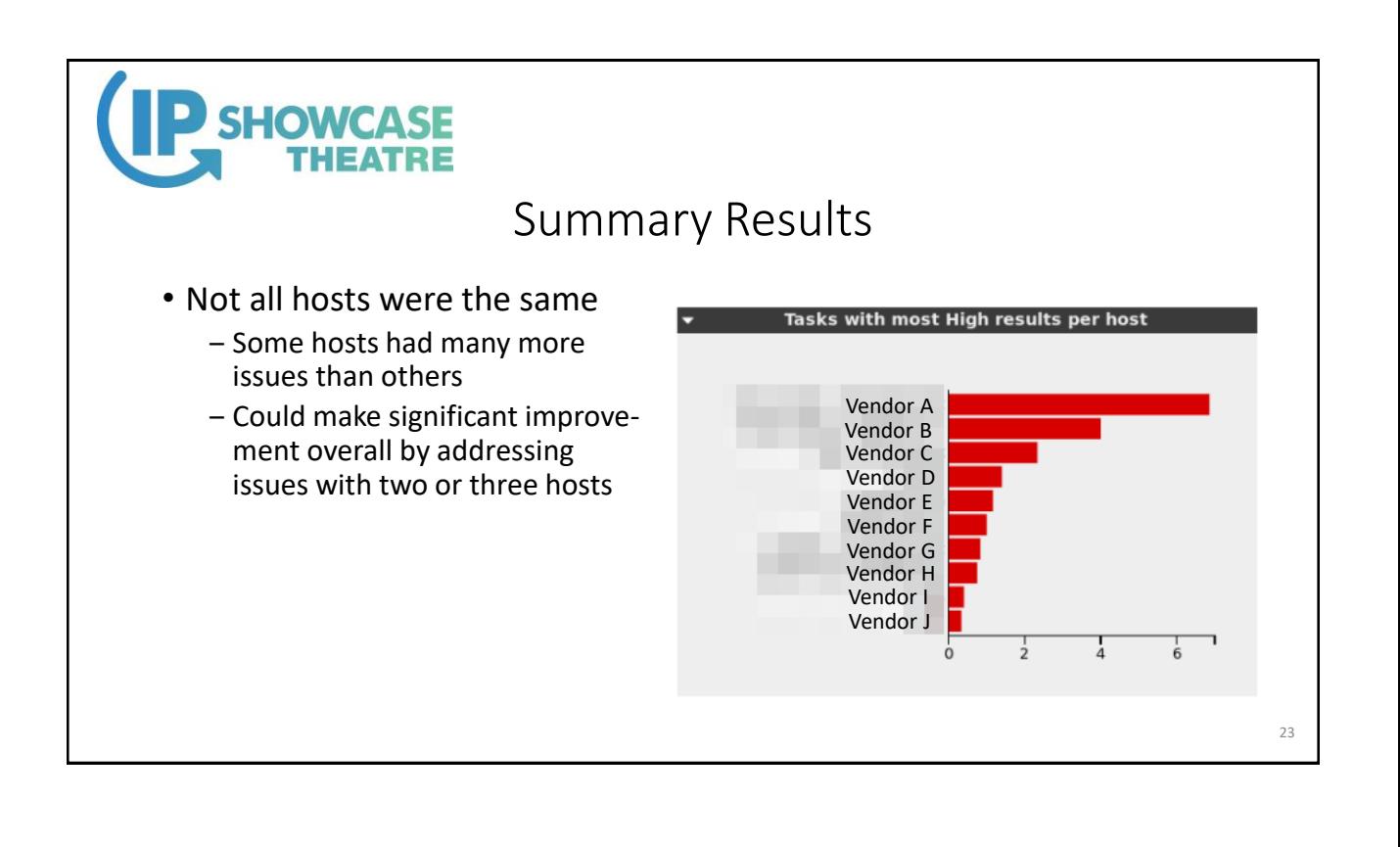

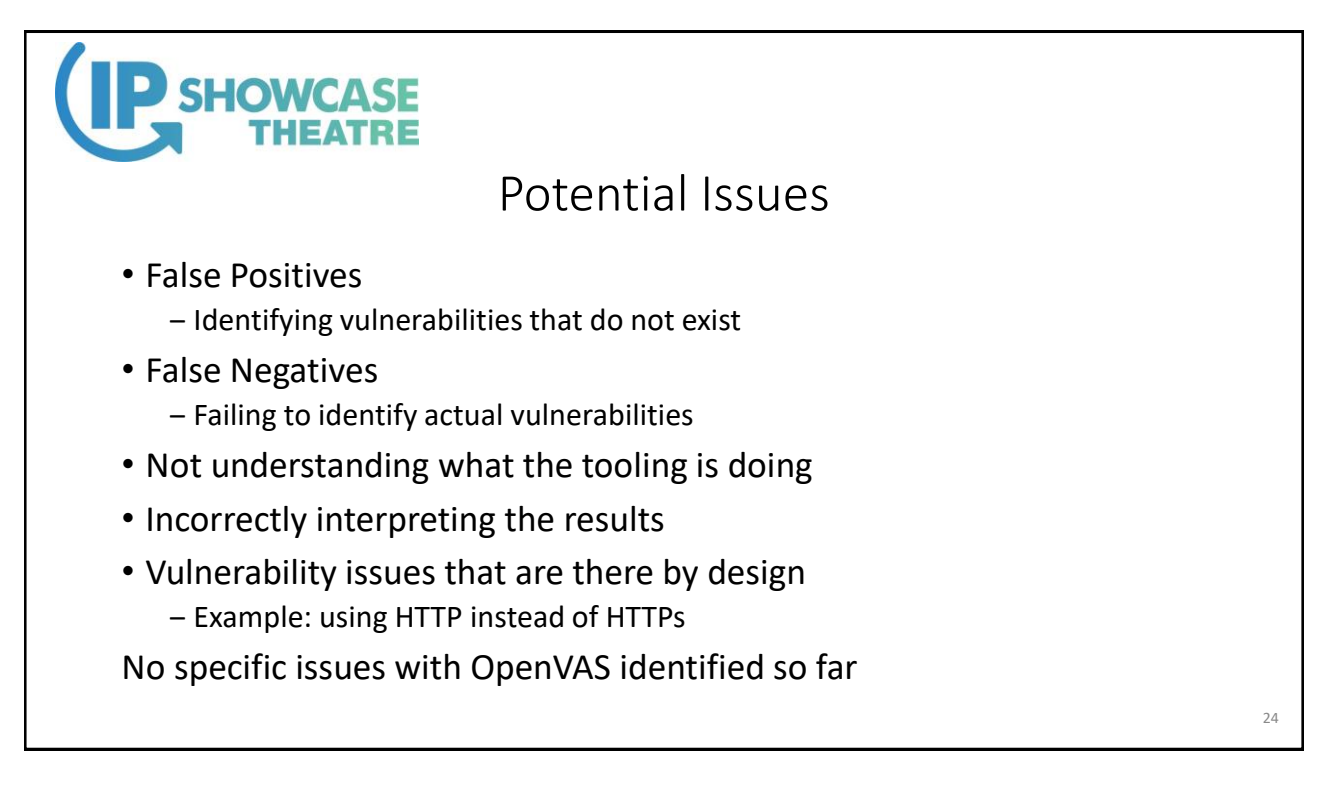

Curated by the Video Services Forum vsf.tv 12

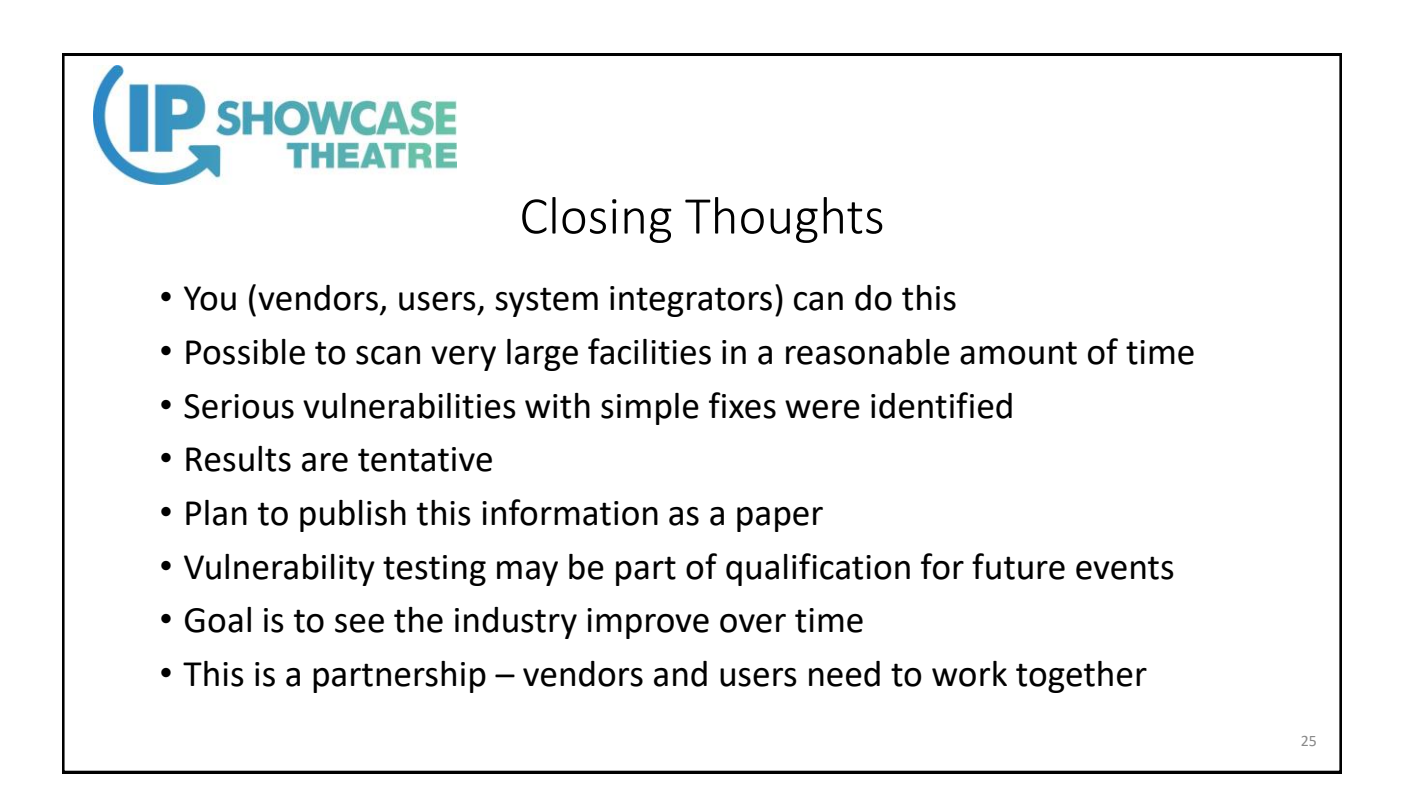

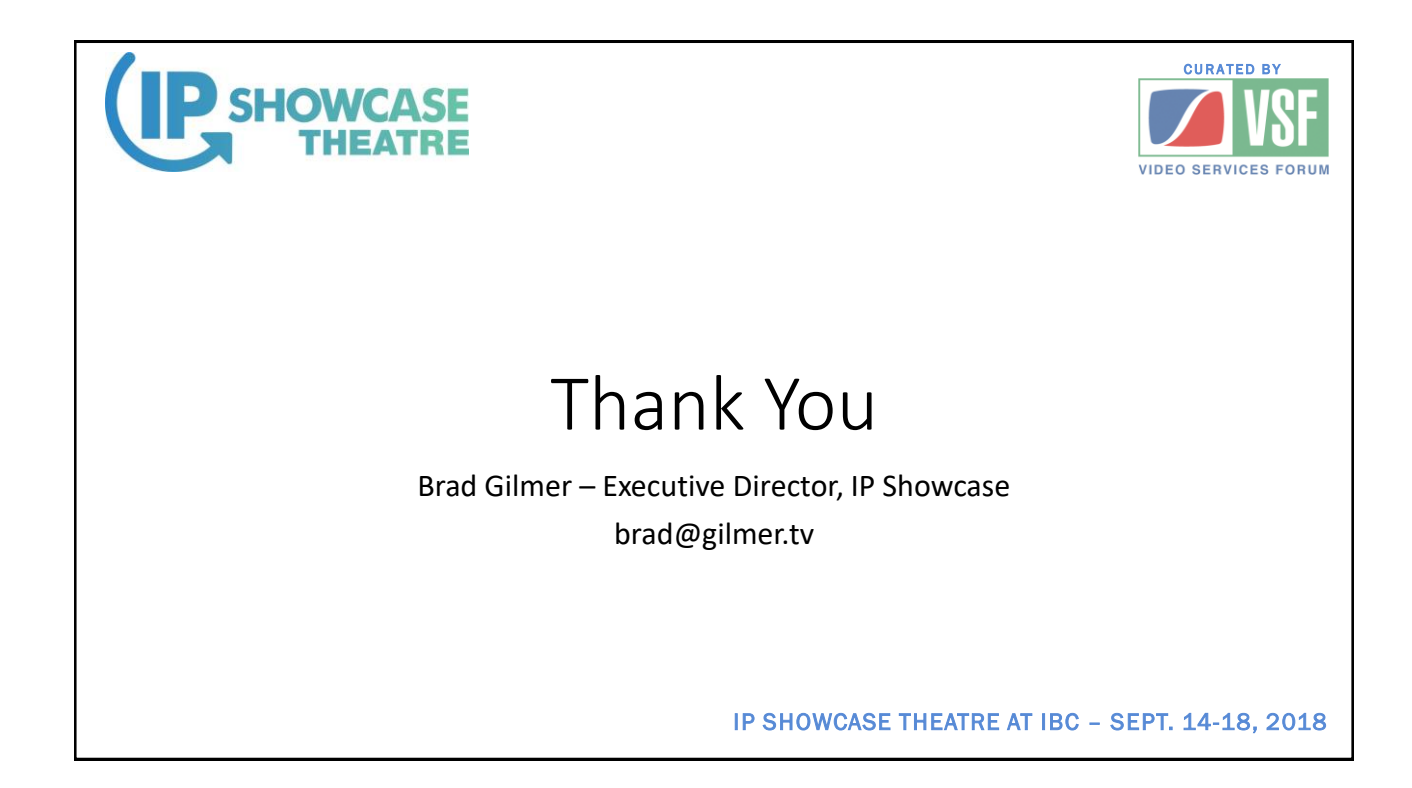